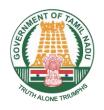

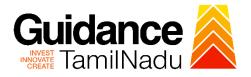

# Application for reimbursement of expenses incurred for Geographical Indications from Commissionerate of Commerce and Industries

Procedure, List of Supporting Documents and Fees

## **Table of Contents**

| 1. | Procedure                         | . 3 |
|----|-----------------------------------|-----|
| 2. | Checklist of Supporting Documents | . 4 |
| 3. | Fees                              | . 4 |

## 1. Procedure

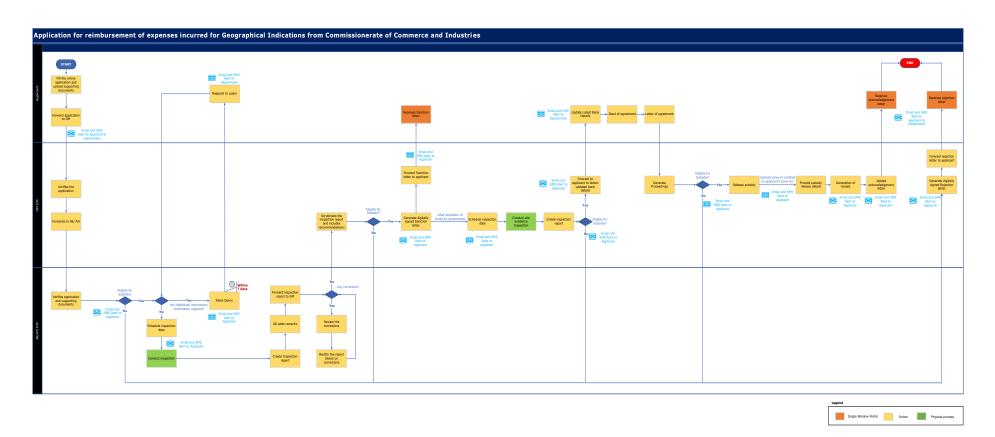

# 2. Checklist of Supporting Documents

| # | Document                                                                                                    |
|---|----------------------------------------------------------------------------------------------------|
| 1 | Copy of UDYAM Registration Certificate.                                                                                                    |
| 2 | Copy of the registered goods under Geographical indication of Goods Registration and Protection Act, 1999.                                                                                                    |
| 3 | Self-certified statement on expenditure incurred for obtaining Geographical registration with a copy of the bills/ vouchers and receipt etc. In case of non-availability of receipts, the bank scroll which shows the payment details. |
| 4 | Copy of loan sanction letter, if availed, for obtaining the registration purpose from Bank/ Financial Institutions.                                                                                                    |
| 5 | Copy of Invoices and receipts for the payment made.                                                                                                    |
| 6 | Advance stamped receipt.                                                                                                    |

### 3. Fees

Not Applicable for this clearance

<This space has been intentionally left blank>